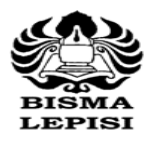

### **STIE Bisma Lepisi** Jl. Ks. Tubun No. 11 Tangerang 15112

Telp.:(021) 558 9161-62. Fax .:(021) 558 9163

# **SATUAN ACARA PERKULIAHAN (SAP)**

**PROGRAM STUDI AKUNTANSI**

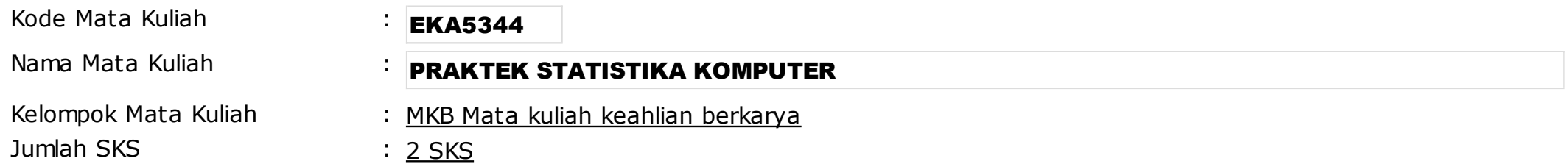

Tujuan Kurikuler:

- Mampu menghasilkan lulusan yang kompeten dibidang akuntansi keuangan dan penerapan peraturan perpajakan untuk menghadapi perkembangan DUDI.
- Mampu menghasilkan penelitian yang berkualitas yang dapat diterapkan di dunia akuntansi dan bisnis industri.
- Membekali mahasiswa dengan kualifikasi akuntansi dan perpajakan yang dibutuhkan dalam dunia praktek di bidang akuntansi keuangan dan pepajakan yang berbasis manual maupun terkomputerisasi, serta memberikan dasar yang kuat untuk meneruskan pendidikan ke jenjang yang lebih tinggi.

#### Deskripsi Mata Kuliah:

 Mata kuliah ini bertujuan memberikan pengetahuan kepada mahasiswa tentang cara menggunakan program aplikasi statistik dalam mengolah dan menganalisis data. Setelah mengikuti mata kulian ini mahasiswa diharapkan mempunyai kemampuan dalam melakukan preparasi data, proses pengukuran data, menggunakan *software statistic package for the social sciences* dalam menganalisis data korelasi, regresi, diskriminan, validitas, reliabilitas, normalitas, autokorelasi, multikolinearitas, heterosdaskisitas, sehingga mahasiswa dapat menguji hipotesis dengan tepat dan benar.

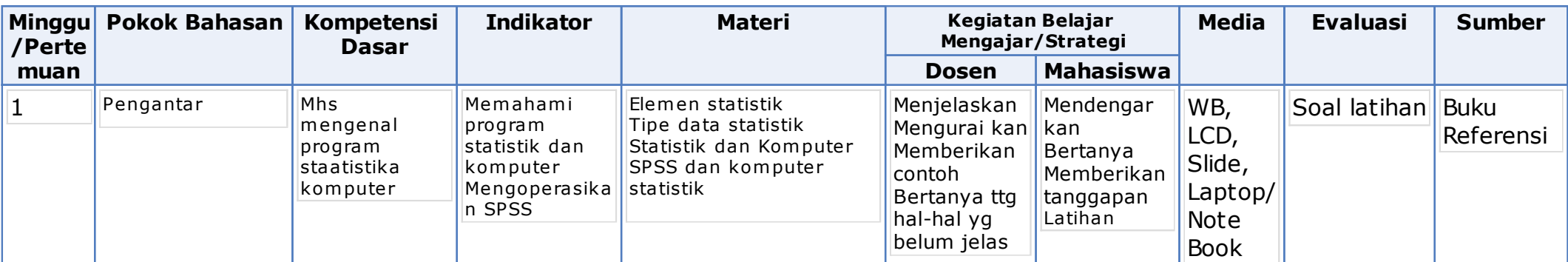

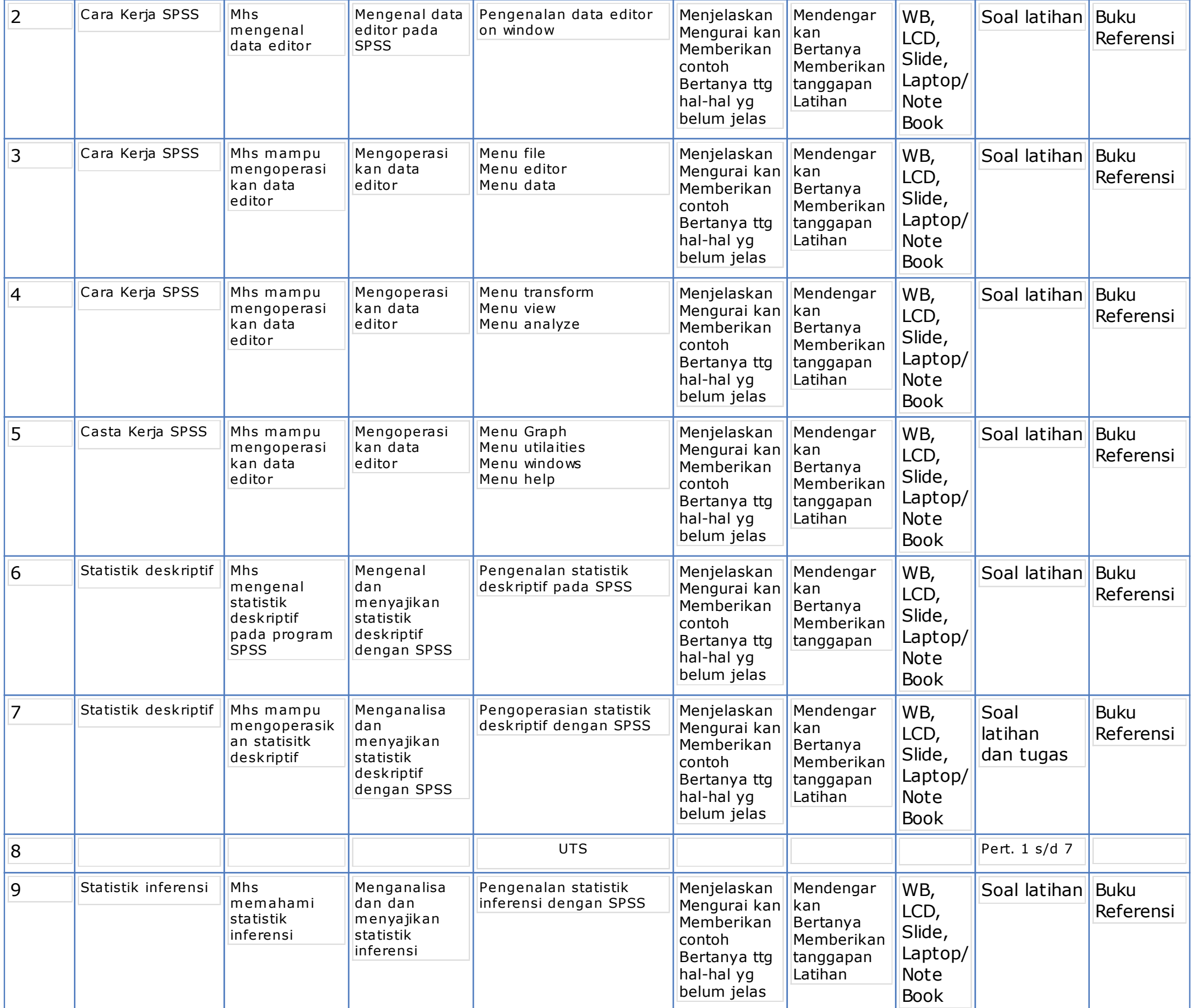

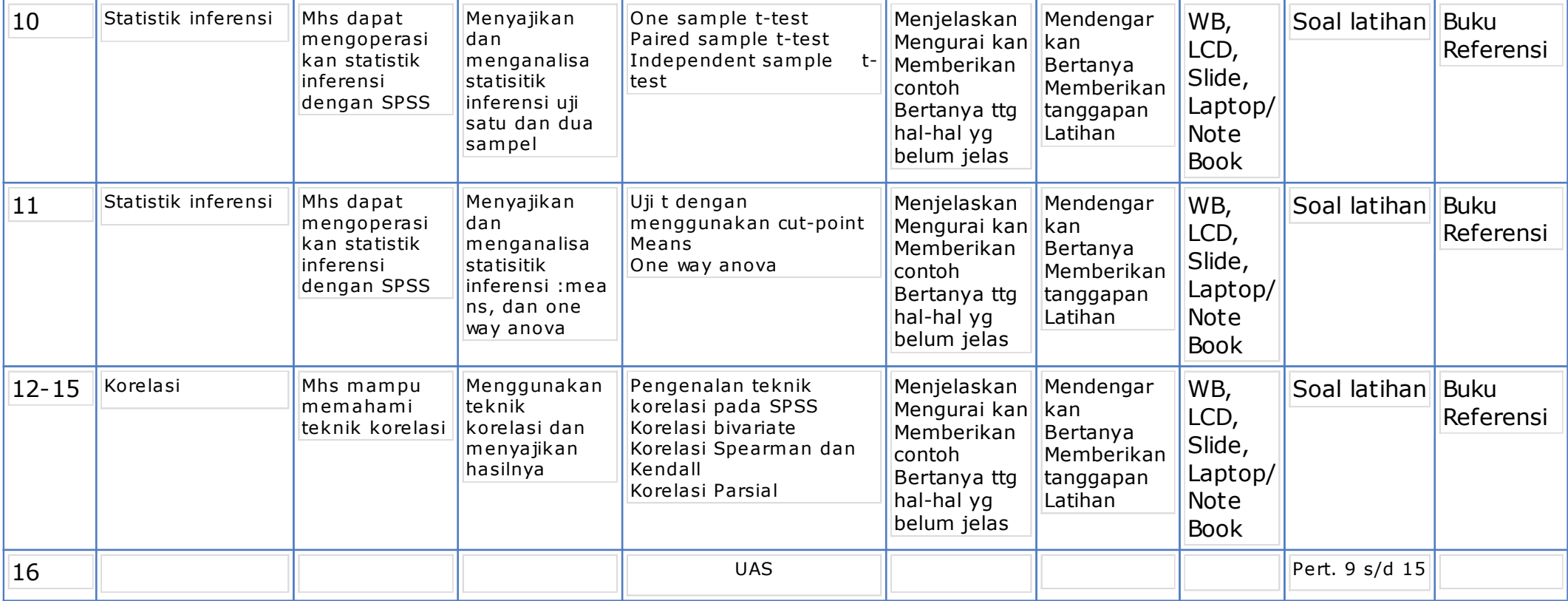

# **Referensi:**

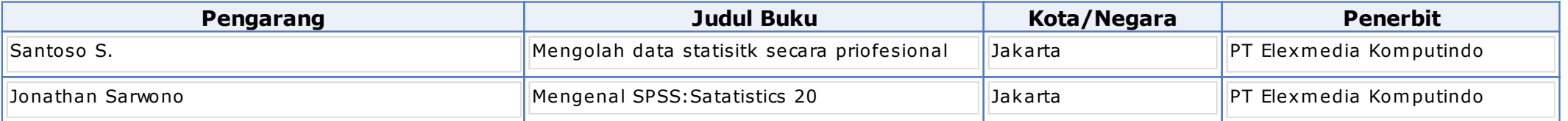

## Referensi:

Buku referensi yang digunakan adalah buku terbitan 5 (Lima) tahun terakhir.